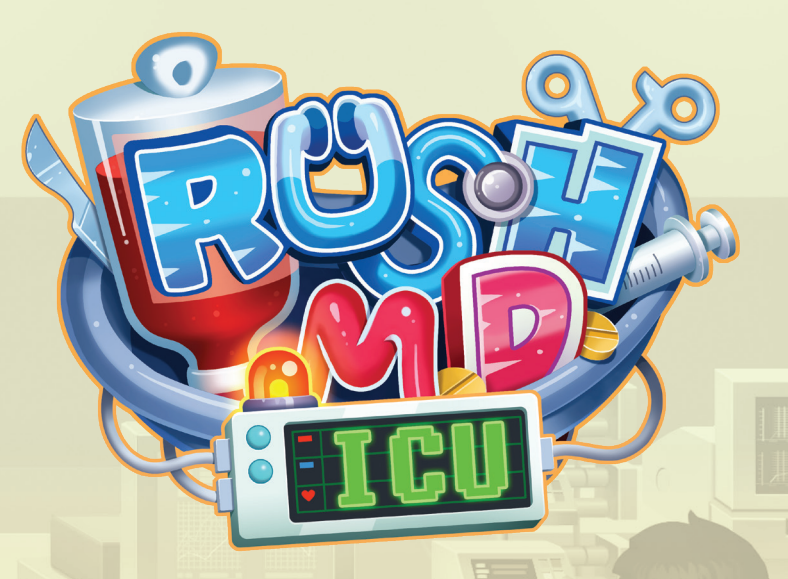

*Вы и ваши коллеги-врачи неустанно работали. Все это время лечили пациентов и помогли своему новому медицинскому центру приобрести хорошую репутацию и расшириться! Но теперь, когда в медицинском центре открылось отделение интенсивной терапии и новое лабораторно-диагностическое отделение, врачам приходится работать вместе, чтобы спасти жизни и вылечить всех быстро и эффективно.* 

*Сможете ли вы справиться с этой задачей?*

*\*ICU - Intensive Care Unit - Отделение Реанимации и Интенсивной Терапии - ОРИТ*

**Дополнение от Konstantinos Kokkinis** и **Dávid Turczi**

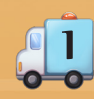

# . **Компоненты**

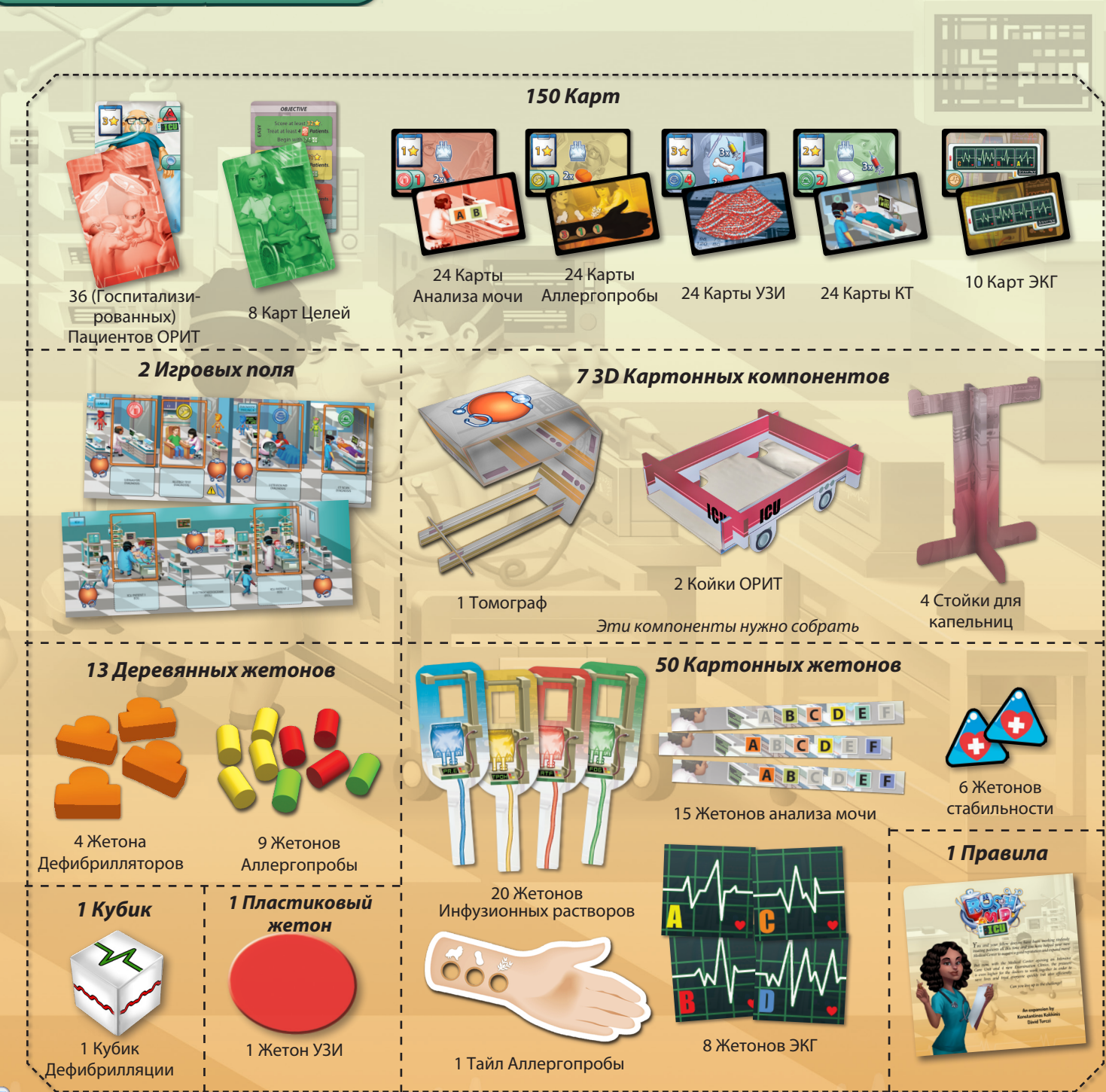

 $\frac{1}{2}$ 

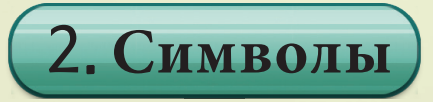

Ниже представлен список символов, используемых в Rush M.D. - ICU:

### **Типы анализов**

В зависимости от симптомов пациенты должны пройти различные обследования, прежде чем будет определено их дальнейшее лечение.

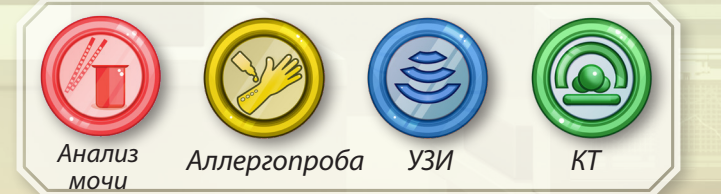

### **Состояние**

Можно предотвратить ухудшение состояния пациента, выполнив все необходимые процедуры для его стабилизации. При постабильное

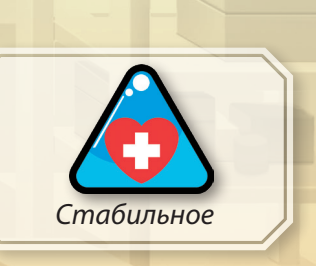

## **Процедуры**

Эти символы описывают процедуры, выполняемые в Отделении Реанимации и Интенсивной Терапии (ОРИТ).

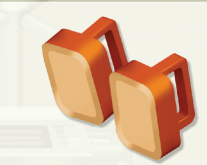

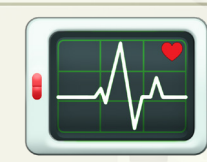

Дефибрилляция Электрокардиограмма *(*ЭКГ*)*

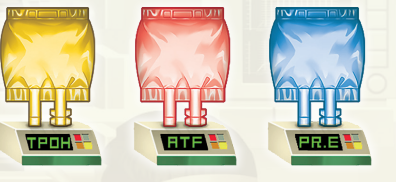

Инфузионные растворы

### **Прочие символы**

Еще несколько символов, используемых в Rush M.D. - ICU.

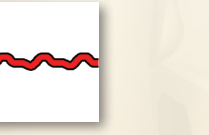

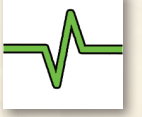

Нарушение сердечного ритма сердечный ритм Обычный

3. **Структура компонентов**

## **Карты пациентов ОРИТ**

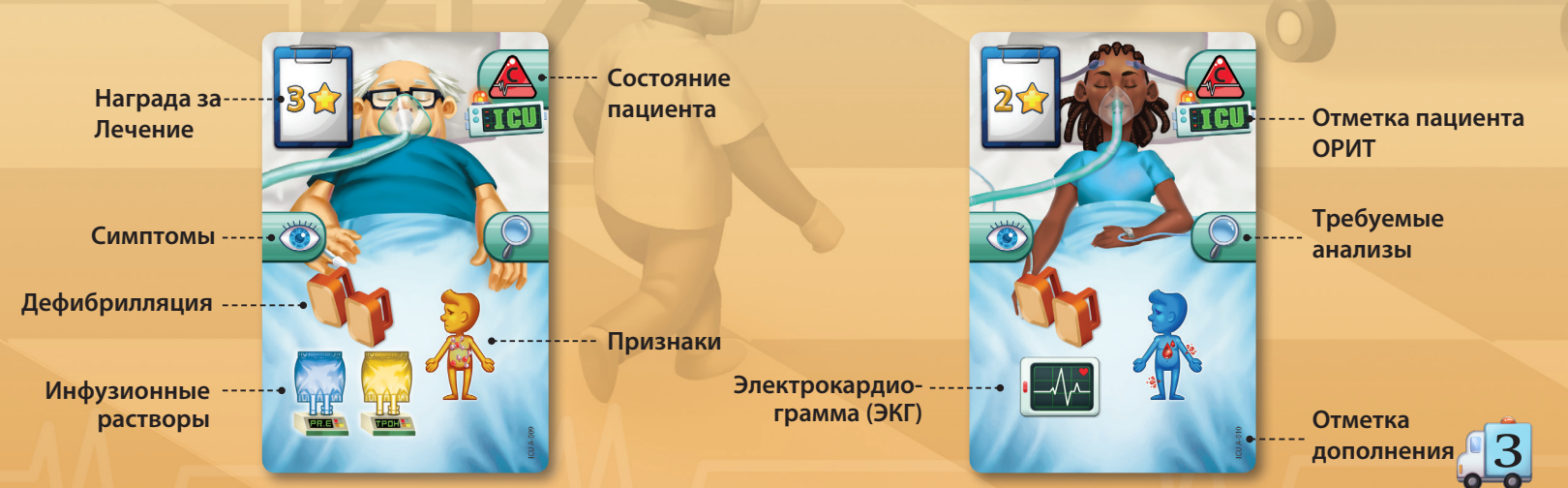

### **Диагностические карты**

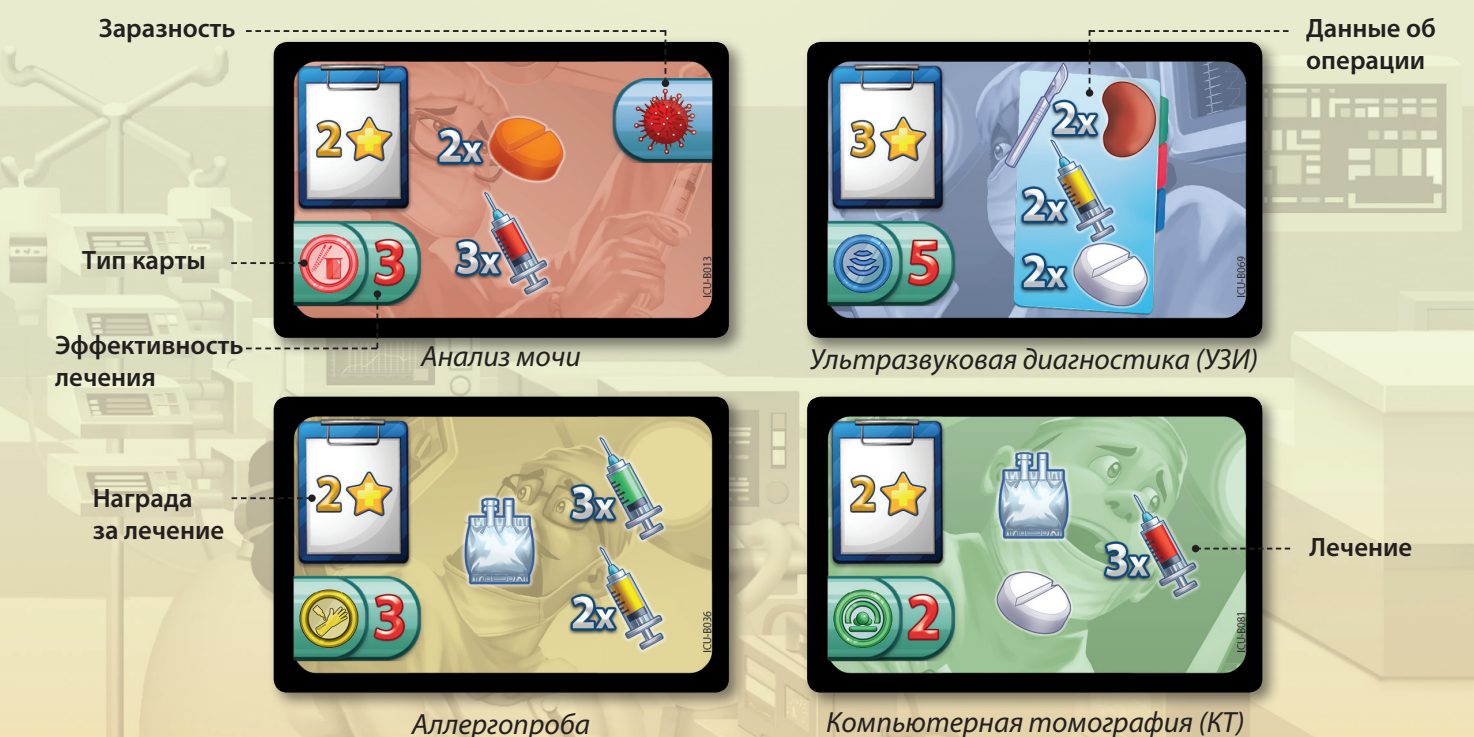

**Карты Электрокардиограммы (ЭКГ)**

**Кардиограмма (должна быть повторена в точном порядке)**

 $\frac{1}{4}$ 

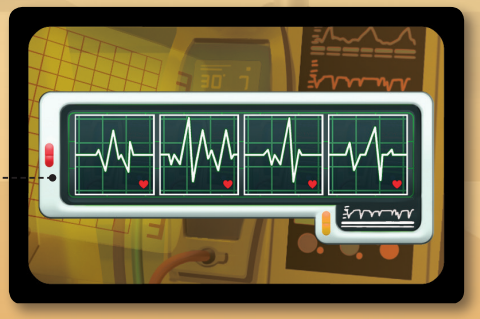

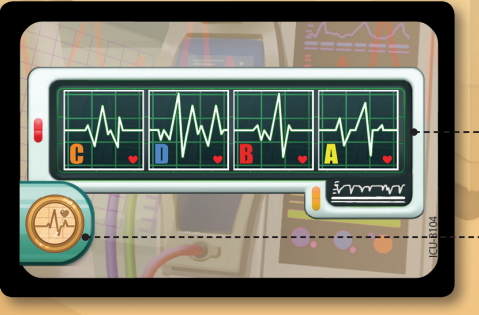

**Кардиограмма (проверка правильности последовательности)**

**Тип карты**

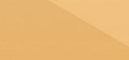

Рубашка Лицевая сторона

### **Игровые поля**

В комплект Rush M.D. - ICU входят 2 дополнительных игровых поля, которые вы можете использовать в своих играх. Это Отделение Реанимации и Интенсивной Терапии больницы (ICU) и новое отделение Лабораторий и Функциональной диагностики (Labs B и Diagnostic Imaging B). На каждом игровом поле есть несколько **дополнительных ячеек действий**, на которые игроки могут поместить песочные часы для выполнения новых действий. Исходя из количества игроков и пространства стола, вы можете расположить эти новые игровые поля, как и остальные, любым удобным для вас способом, чтобы максимально увеличить возможности игрового процесса.

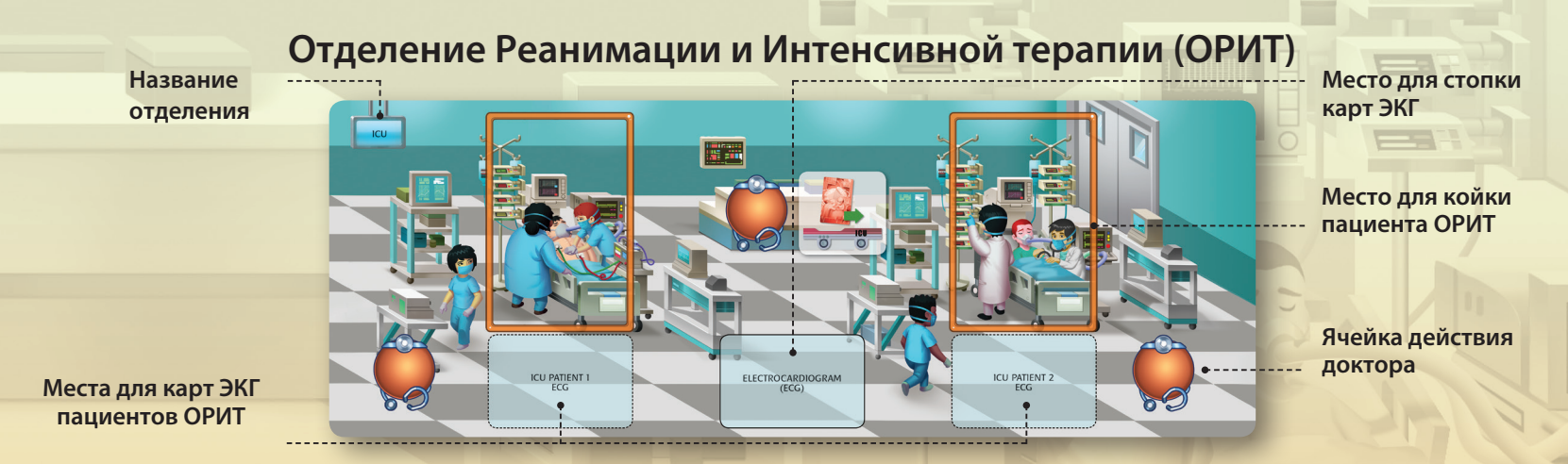

# **Лаборатории В и Функциональная диагностика В**

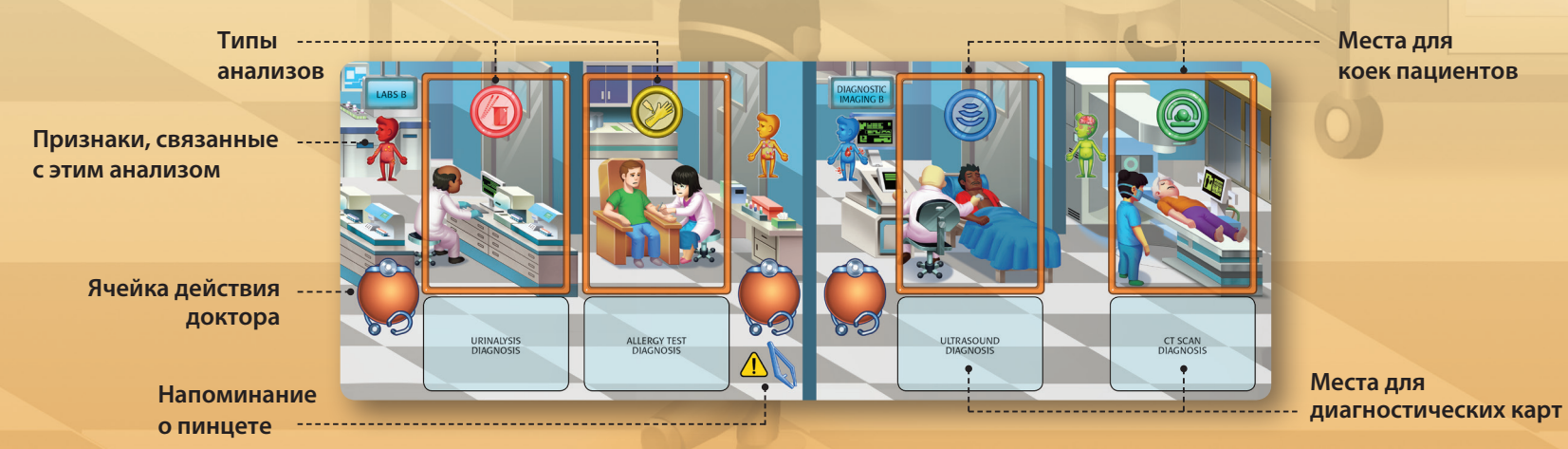

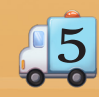

### **3D Картонные компоненты**

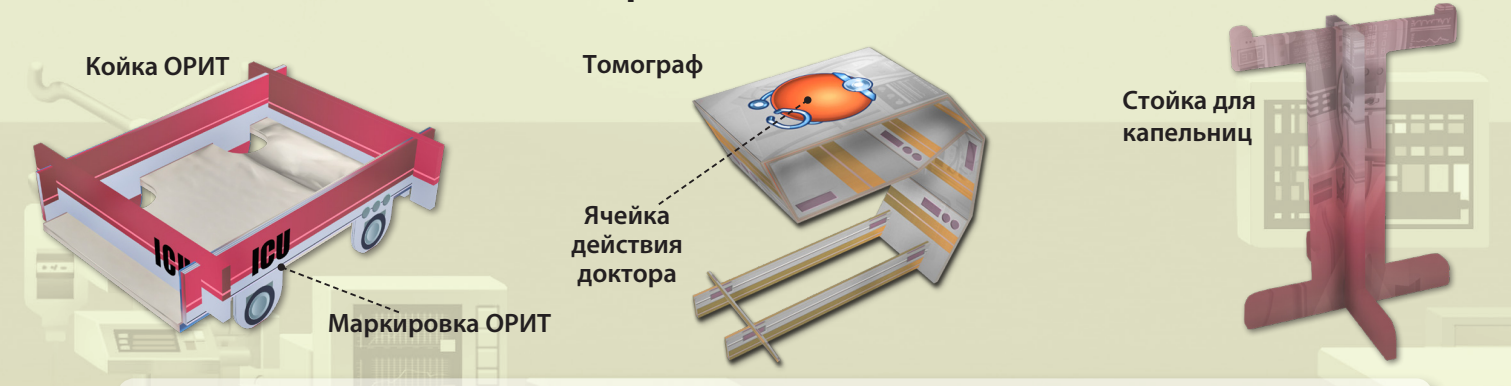

Инструкции по сборке этих компонентов можно найти на нашем сайте: *www.artipiagames.com*

# **4. Как играть с дополнением**

6

Это дополнение не только вводит отделение интенсивной терапии, но и предлагает 4 новых обследования (анализ мочи, аллергопробы, УЗИ и КТ), которые вы сможете проводить своим пациентам, используя песочные часы доктора на соответствующих ячейках планшета Лабораторий В и Функциональной диагностики В. Для **более комфортного обучения** мы рекомендуем вам играть с новыми анализами после того, как вы ознакомитесь со всеми процедурами и новыми действиями, связанными с отделением интенсивной терапии. Однако если вы хотите с самого начала столкнуться с более серьезными заданиями, смело добавляйте все сразу. Если вы не используете новые анализы в игре, пропустите шаги 2-4 из раздела "Подготовка". Чтобы добавить новые Анализы в игру, исходя из ваших предпочтений и возможных ограничений размеров игрового стола, вы можете сделать следующее:

**Новый отдел:** Если вы решили использовать **только планшет "Лаборатории B и Функциональная диагностика B"**, не добавляйте компоненты, относящиеся к планшету "Лаборатории и Функциональная диагностика", и верните их в коробку, поскольку вы не будете их использовать.

**Реорганизация отделения:** Вы можете использовать в игре **половину каждого из двух планшетов "Лаборатории и Функциональная диагностика".** Сложите оба планшета пополам и выберите, какую комбинацию вы хотите использовать (Лаборатории с Функциональной диагностикой B или Лаборатории B с Функциональной диагностикой). Затем добавьте только те компоненты, которые относятся к выбранным вами исследованиям.

**Расширенное отделение:** Если вы решили использовать в игре **оба планшета "Лаборатории" и "Функциональная диагностика"** (рекомендуется только для **опытных игроков** ), то применяйте следующие правила:

- Для пациента с одним признаком вы можете провести любое из двух доступных обследований, относящихся к данному признаку (например, для пациента с физическим признаком вы можете свободно выбирать между рентгеном и УЗИ).
- Для пациента с более чем одним признаком, независимо от того, являются ли они одного или разных типов, обследования этого пациента не должны проводиться полностью на одном планшете (например, для пациента с аутоиммунным и физическим признаком, если вы решили провести аллергопробу, вы должны затем провести рентген, а не УЗИ). Во время фазы оценки пациентов проверьте, есть ли на диагностических картах пациентов обследования с обеих планшетов, и если нет, потеряйте 1 Медицинское очко за каждого такого пациента.

# **5.Подготовка**

Чтобы добавить дополнение Rush M.D. - ICU в свои игры, пожалуйста, выполните следующие шаги во время подготовки:

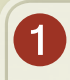

 $\overline{\mathbf{4}}$ 

Поместите поле **ОРИТ** в центр стола, вместе с остальными, в любом порядке/ориентации, которую вы считаете нужной.

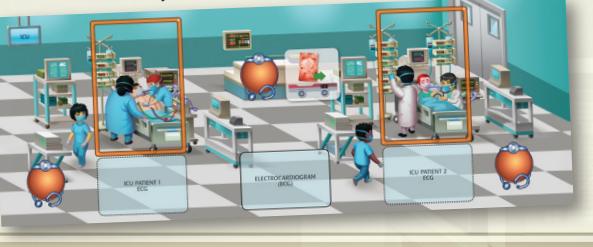

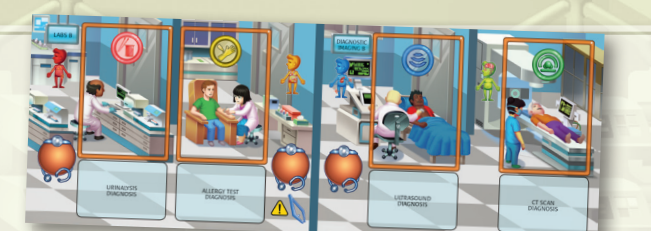

Поместите поле **Лаборатории B и Функциональной диагностики B** в центре стола вместе с остальными игровыми полями в любом порядке/ориентации, который вы считаете нужным.

Разделите все **Диагностические** карты для каждого Обследованию, перемешайте каждый тип и положите их в 4 стопки лицевой стороной вниз на специальные области на поле **Лаборатории B и Функциональной диагностики B**.

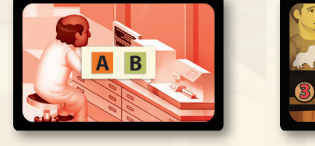

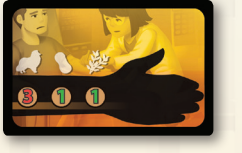

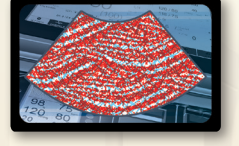

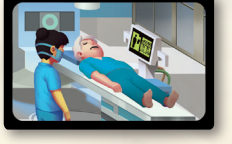

Перемешайте все тайлы **Анализа мочи** и положите их лицевой стороной вниз рядом с областью **Анализа мочи.** Поместите тайл **Аллергопробы** и все ее жетоны рядом с областью **Аллергопроба**. Поместите жетон **УЗИ** рядом с областью **УЗИ**. Наконец, соберите **Томограф** и положите его на область **КТ**.

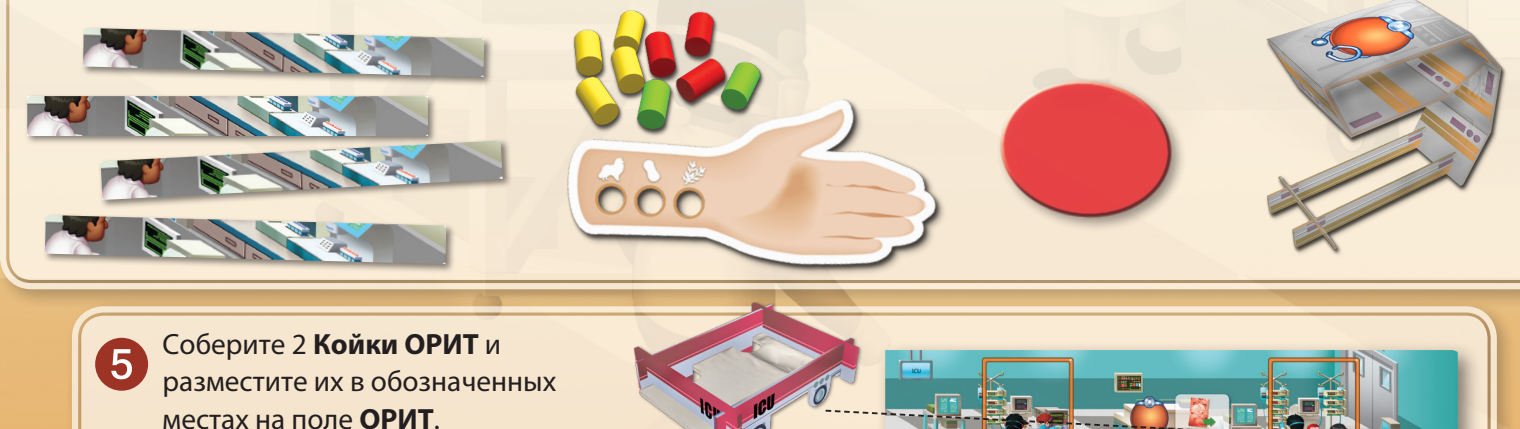

 $\frac{1}{2}$ 

Замешайте все карты **Пациентов ОРИТ** вместе с  $\boxed{6}$ остальными картами Госпитализированных пациентов и положите их в стопку лицом вниз рядом с **Зоной приема пациентов**.

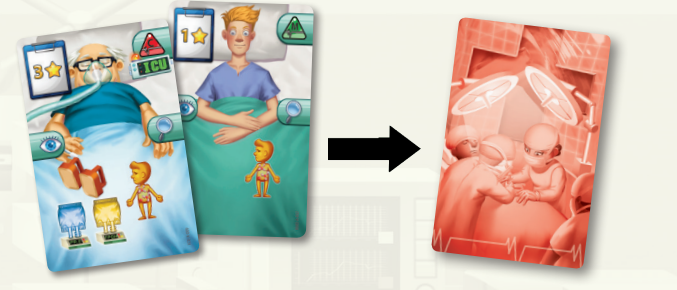

Разделите жетоны **ЭКГ** создав два набора по 4 штуки (A, B, C и D), и поместите каждый набор под полем **ОРИТ**, рядом с каждой койкой ОРИТ.

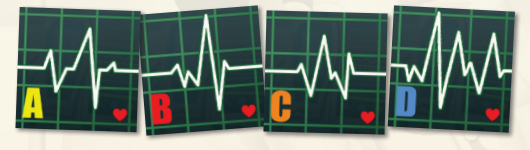

Разместите все жетоны **Дефибрилляторов, Инфузионных растворов** и кубик **Дефибрилляции** рядом с полем **ОРИТ**.

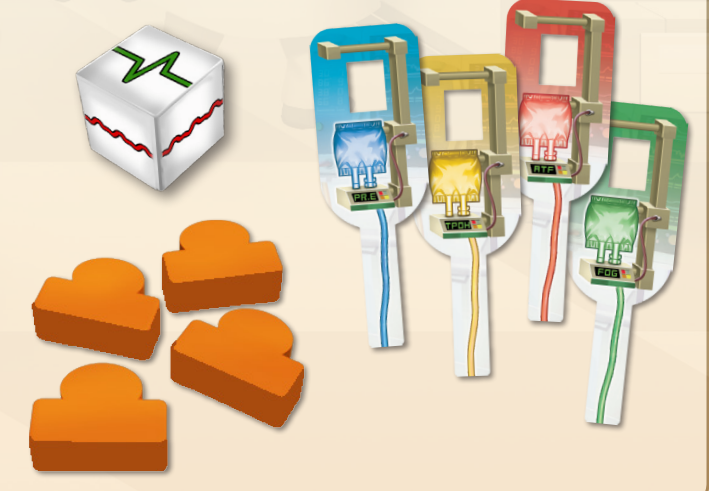

Соберите 4 **Капельницы** и поместите их рядом с полем **ОРИТ**.

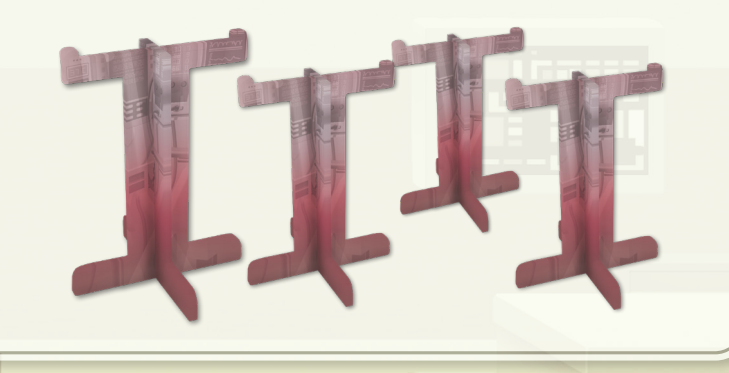

Перемешайте все карты **ЭГК** и положите их в стопку 9 лицевой стороной вниз на соответствующую область поля **ОРИТ**.

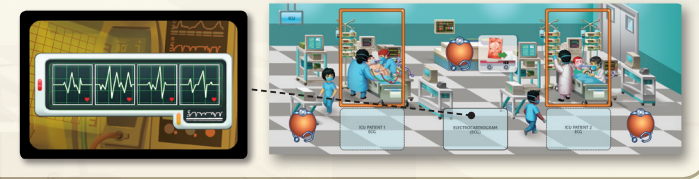

**0** Отсортируйте все карты **Целей** и верните карты базовой игры (т.е. те, на которых нет значка ICU) в коробку, поскольку вы не будете их использовать. Затем выберите **Цель** в зависимости от количества игроков и уровня сложности игры (Легко, Нормально, Сложно, Очень сложно).

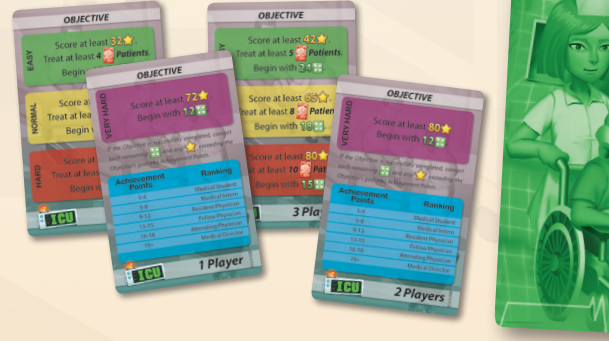

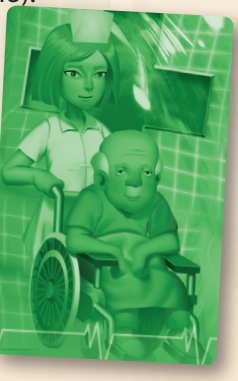

 $\sqrt{8}$ 

# **6. Как играть**

## **Фаза действий**

Теперь в фазе действий доступны новые действия:

### **Приём**

Сюда поступают новые пациенты, и вы организуете их лечение.

С появлением отделения ОРИТ вы теперь будете принимать пациентов отделения ОРИТ при использовании колоды Госпитализированных пациентов.

**Принять пациента ОРИТ:** Используя песочные часы доктора, вы можете переместить одного из поступивших пациентов в отделение **ОРИТ**. Для этого возьмите карту выбранного пациента ОРИТ и положите ее на любую из доступных коек на поле ОРИТ.

**ВАЖНО: Несмотря на то, что пациенты ОРИТ должны быть сначала приняты в ОРИТ и стабилизированы до перевода в палату, они также считаются, по всем правилам и целям, Госпитализированными пациентами; они должны соответствовать всем правилам, которые касаются Госпитализированных пациентов, и учитываться во всех Целях и Задачах исследования, относящихся к успешно вылеченным и выписанным Госпитализированным пациентам.**

### **Лаборатории B и Функциональная Диагностика B**

Многим пациентам необходимо пройти обследования для определения причины симптомов и дальнейшего лечения.

Как и на поле Лаборатории и функциональная диагностика базовой игры, вы можете использовать песочные часы Доктора для проведения определенных Исследований Госпитализированных пациентов, чтобы выяснить, как правильно их лечить. Прежде чем выполнить одно из этих действий, вы должны сначала переместить Госпитализированного пациента, которого нужно обследовать, вместе с Койкой, на которой он лежит, в зону, соответствующую типу исследования.

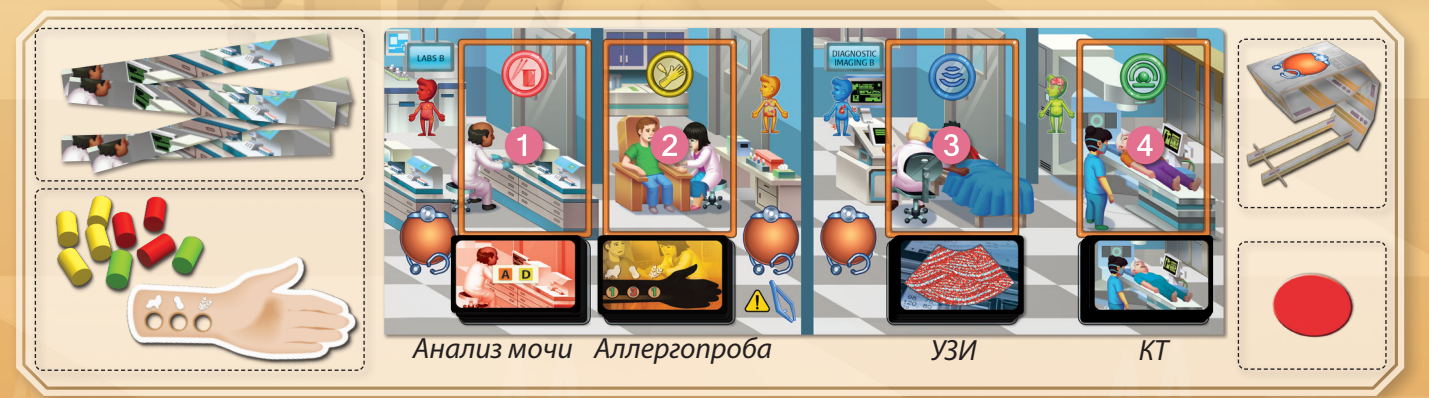

9

Ниже представлены 4 типа анализов:

Пациентам с **Инфекционными** Признаками нужен **Анализ мочи**.

**Анализ мочи:** Этим Действием вы проводите Анализ мочи у Пациента, находящегося в зоне Анализа мочи. Для этого посмотрите на пару букв, изображенных на обратной стороне верхней карты колоды Анализа мочи. **По одному** переворачивайте жетоны Анализа мочи, пока не обнаружите один, на котором **выделены** обе буквы этой пары. Каждый жетон должен быть перевернут лицевой стороной вниз, прежде чем будет открыт другой. Как только вы найдете подходящий жетон Анализа мочи, положите его на Койку пациента, **положите его на Койку пациента** а затем возьмите верхнюю карту из колоды Анализа мочи. Положите ее лицевой стороной вверх на Зону Лечения этого пациента в его Палате. Теперь вы можете переместить этого Пациента из зоны Анализа мочи (даже если в песочных часах доктора все еще остался песок).

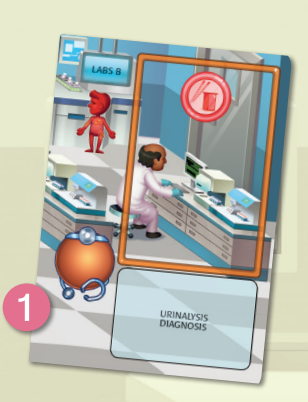

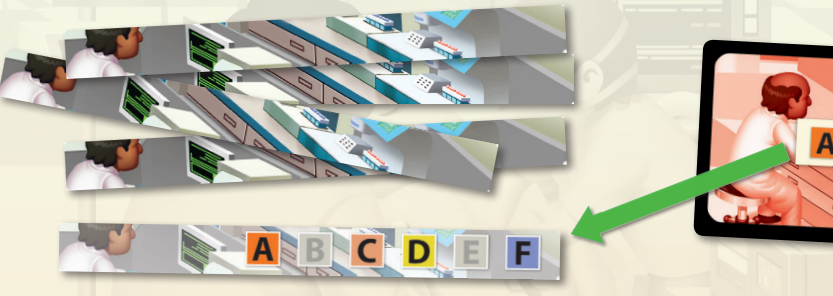

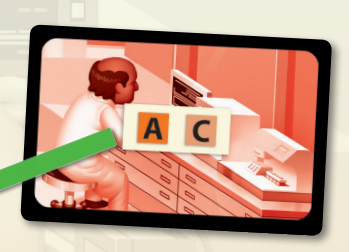

По одному переворачивайте жетоны Анализа мочи, пока не обнаружите тот, который соответствует паре букв, изображенных на обратной стороне верхней карты колоды Анализа мочи. Чтобы пара совпала, обе буквы должны быть выделены на одном жетоне. Эта карта Анализа мочи подходит к жетону с выделенными AC.

#### Пациентам с **Аутоимунными** Признаками нужна **Аллергопроба**.

**Аллергопроба:** Этим действием вы берете Аллергопробу у пациента, находящегося в зоне Аллергопробы. Для этого посмотрите на обратную сторону верхней карты колоды Аллергопробы. Есть три типа аллергии, на которые тестируется Пациент: домашние животные, пища и пыльца. **С помощью пинцета** вы должны поместить жетоны Аллергопробы на тайл следующим образом, в зависимости от уровня аллергической реакции, проявляющейся при каждом типе аллергии:

- При аллергической реакции **0**, **не кладите** никаких жетонов на тайл Аллергопробы.
- При аллергической реакции **1**, положите **1 зеленый** жетон в соответствующее место на тайле Аллергопробы.
- При аллергической реакции **2**, разместите **2 желтых** жетона друг на друга в соответствующее место на тайле Аллергопробы.
- При аллергической реакции **3**, разместите **3 красных** жетона друг на друга в соответствующее место на тайле Аллергопробы.

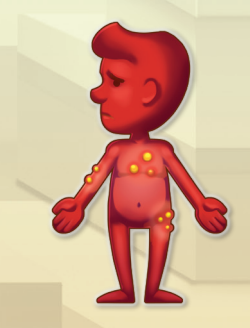

Анализ мочи берется у пациентов с Инфекционными признаками

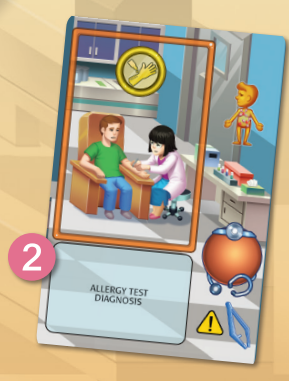

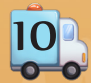

Как только вы разместите жетоны Аллергопробы так, чтобы они совпадали и правильно отображали уровни аллергической реакции, указанные на обратной стороне верхней карты колоды Аллергопробы, вы можете взять эту карту и положить ее лицевой стороной вверх в зону Лечения этого пациента в его Палате. Затем вы можете убрать этого пациента из зоны Аллергопробы (даже если в песочных часах доктора все еще остался песок).

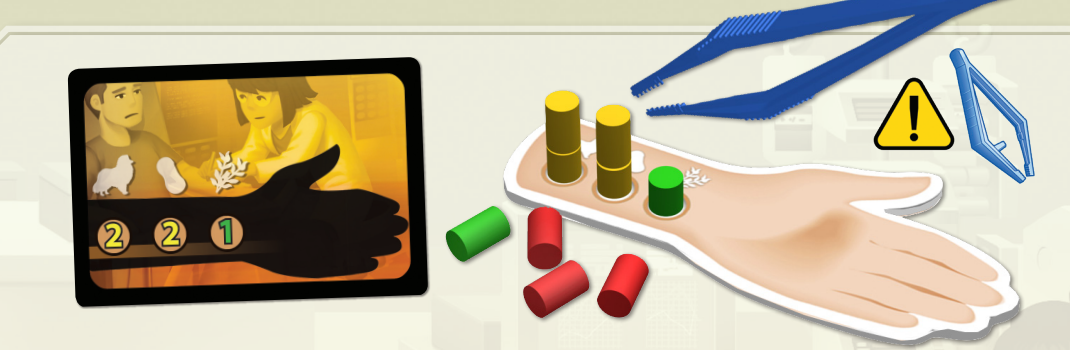

Используя пинцет, сложите жетоны Аллергопробы в стопки, чтобы они соответствовали уровням аллергической реакции, указанным на обратной стороне верхней карты колоды Аллергопробы.

**ПРИМЕЧАНИЕ:** Если на любой карте Анализа мочи или Аллергопробы, которую вы вытянули для пациента, есть символ **Инфекции** , вы обязаны взять карту Эпидемии и поместить ее в зону Палаты этого Пациента (подробнее об **Эпидемиях** см. на стр. 18 книги правил базовой игры Rush M.D.).

> **Дисклеймер***:* Аллергия в реальной жизни имеет лишь отдаленное отношение к аутоиммунным заболеваниям, и она ни в коем случае не заразна. Обе категории используются только в игровых целях.

#### Пациентам с **Физическими** Признаками нужно **УЗИ**.

**УЗИ:** Этим действием вы проводите УЗИ пациенту, находящемуся в зоне УЗИ. На обороте каждой карты УЗИ находятся 2 номера Койки, которые неразличимы невооруженным глазом. Вы должны найти карту УЗИ, на которой указан номер Койки обследуемого пациента. Для этого возьмите жетон УЗИ, положите его на колоду УЗИ и с его помощью найдите на верхней карте два номера Койки. Если на верхней карте нет номера Койки обследуемого Пациента, положите ее под низ колоды и изучите новую карту. Повторяйте этот процесс до тех пор, пока не найдете карту, на которой указана Койка пациента, и положите ее лицевой стороной вверх на зону лечения этого Пациента в его Палате. Затем вы можете убрать этого Пациента из зоны УЗИ (даже если в песочных часах доктора все еще остался песок).

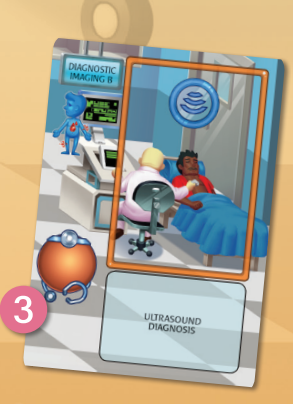

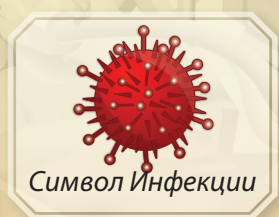

Аллергопроба используется для диагностики пациентов с Аутоимунными признаками.

 $\hat{\mathbf{u}}$ 

Посмотрите на верхнюю карту колоды УЗИ и найдите номер Койки Пациента.

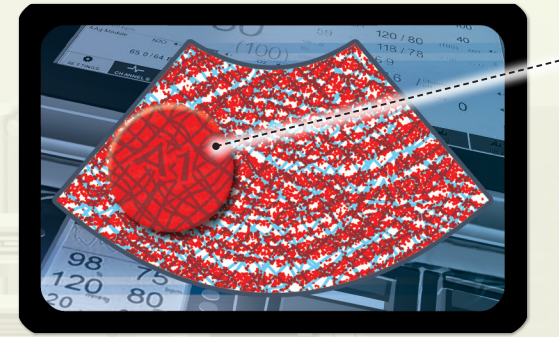

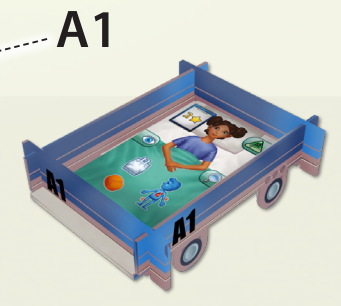

Каждая карта УЗИ содержит и, следовательно, соответствует двум номерам Коек.

Пациентам с **Психоневрологическими** признаками требуется **КТ**.

**КТ:** С помощью этого действия вы проводите КТ пациенту, находящемуся в зоне КТ. Для этого, поместив Койку Пациента внутрь Томографа, как показано в примере, возьмитесь пальцами за верхнюю часть Томографа, а затем поместите песочные часы Доктора на верхнюю часть Томографа в отмеченную область. **Не касаясь Песочных часов,** удерживайте их в равновесии на верхней части Томографа, пока не закончится песок. Если Песочные часы упадут до того, как в них закончится песок, весь процесс необходимо повторить. После успешного проведения КТ вытяните верхнюю карту из колоды КТ и положите ее лицевой стороной вверх на зону лечения Пациента в его палате. В отличие от других обследований, пациент должен оставаться в зоне КТ до конца процесса.

**ПРИМЕЧАНИЕ:** Если в какой-то момент во время этого процесса Песочные часы доктора упадут, их необходимо обнулить, а затем снова поставить на Томограф.

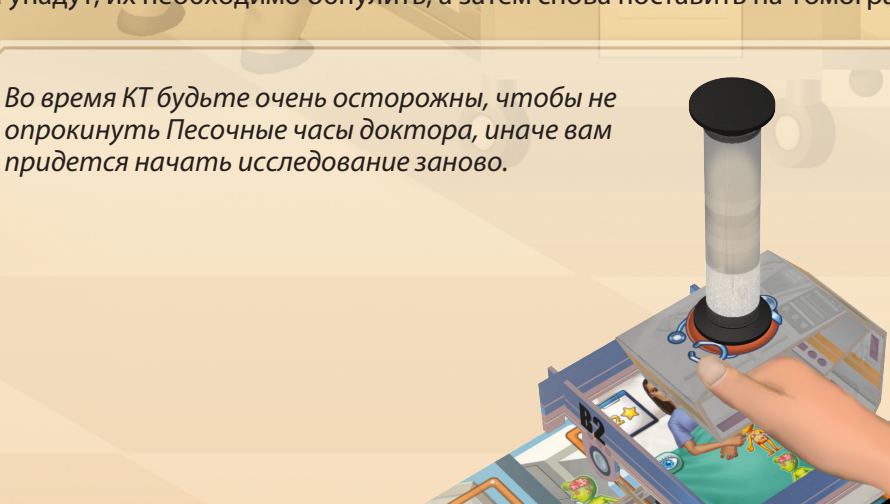

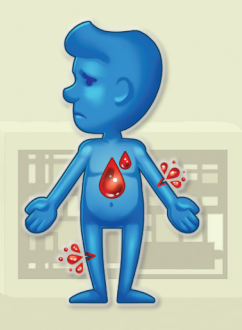

УЗИ используется для диагностики Пациентов с Физическими признаками.

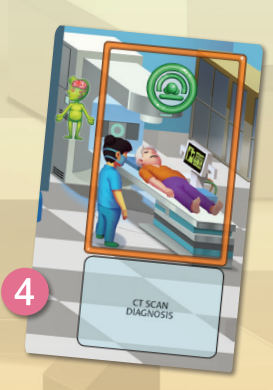

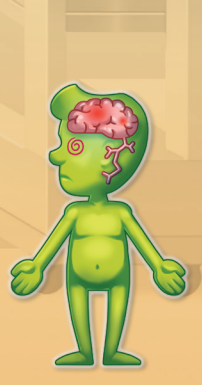

КТ используется для диагностики Пациентов с Психоневрологическ ими признаками.

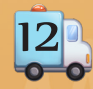

### **Отделение реанимации и интенсивной терапии (ICU)**

Некоторые пациенты должны быть сначала помещены в ОРИТ для стабилизации состояния, прежде чем их можно будет госпитализировать в палату.

Все пациенты ОРИТ должны быть **стабилизированны** прежде чем их можно будет перевести в палату для проведения Исследований и прохождения лечения.

**Стабилизация пациентов ОРИТ:** IЧтобы стабилизировать состояние пациента ОРИТ, необходимо выполнить все процедуры, указанные в Симптомах Пациента. Используя Песочные часы доктора, вы можете выполнить все указанные процедуры. Процедуры, необходимые для стабилизации состояния пациента ОРИТ, могут быть следующими:

**• Дефибрилляция:** Пациенту ОРИТ может потребоваться Дефибрилляция. Возьмите два жетона Дефибрилляции и положите их на Койку этого пациента; по одному жетону на каждый из двух верхних углов Койки, как показано на примере. Затем крикните **"Разряд!"**, убедившись, что все остальные игроки подняли руки вверх. Как только это будет сделано, бросайте кубик Дефибрилляции снова и снова, пока он не упадет на одну из двух сторон, обозначающих **Нормальный сердечный ритм**. Как только это случилось, Процедура считается успешно завершенной, и вы можете убрать жетоны Дефибрилляции с Койки Пациента.

**• ВАЖНО: Игрок, проводящий Дефибрилляцию, не прерывает Действия других игроков, заставляя их поднимать руки вверх!**

Как только Дефибрилляция успешно завершена, все остальные игроки могут продолжить Действие, которое они уже выполняли, при условии, конечно, что в текущей фазе действий еще есть время или внутри их песочных часов все еще есть песок. Исключением являются Действия, требующие равновесия Койки Пациента или Песочных часов. Поскольку эти действия должны быть завершены после их начала, игрок, который хочет провести Дефибрилляцию, должен подождать, пока другие игроки закончат свои Действия, чтобы они смогли поднять руки вверх, прежде чем начать бросать кубик Дефибрилляции.

**• Электрокардиография (ЭКГ):** Пациенту ОРИТ может потребоваться ЭКГ. Положите верхнюю карту колоды ЭКГ лицевой стороной вниз на специально отведенное место под Койкой Пациента. Затем посмотрите на карты ЭКГ и воспроизведите изображенную на них **схему ЭКГ**, переставляя 4 жетона ЭКГ (A, B, C и D) рядом с полем ОРИТ. После этого переверните карточку ЭКГ лицевой стороной вверх, чтобы сравнить свой результат с изображенным на ней и проверить правильность порядка расположения жетонов ЭКГ. Если вы не смогли успешно воссоздать схему ЭКГ, сбросьте эту карту и повторите процесс с другой картой ЭКГ. После того как вы успешно воссоздадите схему ЭКГ, процедура считается успешно завершенной.

**•**

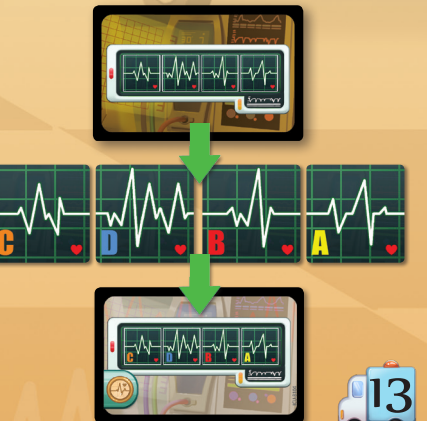

**• Введение Инфузионных растворов:** Пациенту ОРИТ может потребоваться введение одного или нескольких Инфузионных растворов. Возьмите жетон Капельницы и поставьте его рядом с Койкой Пациента. Затем возьмите жетон Инфузионного раствора соответствующего цвета для каждого из Симптомов Пациента и прикрепите их к Капельнице, следя за тем, чтобы нижняя часть каждого жетона Инфузионного раствора **оказалась** на Койке Пациента. Как только это будет сделано, Процедура считается успешно завершенной.

#### **ВАЖНО: После того, как Пациенту поставлена Капельница, она должны быть с ним на протяжении всего времени пребывания в больнице!**

Когда пациента ОРИТ, нуждающегося в Капельнице, переводят в Палату, Капельницу вместе со всеми подключенными к ней Растворами, также необходимо переместить и установить на Койку в Палате. Кроме того, при перемещении Пациента по больнице (на Обследование, Операцию и т.д.) Капельница вместе со всеми Растворами также должна быть перемещена. Если один или несколько Растворов временно отсоединяются и больше не находятся в Койке Пациента, штраф не применяется, но **перед выполнением любого нового Действия** над Пациентом **Растворы должны быть снова правильно подключены.** Каждый раз, когда с пациентом выполняется Действие без правильно подключенных Растворов, вы должны немедленно потерять **1 Медицинское очко**.

**ПРИМЕЧАНИЕ:** Пока койки расположены близко друг к другу, **одна Капельница** может использоваться для одновременного обеспечения **2 Пациентов ОРИТ** требуемыми Растворами.

После успешного завершения всех необходимых процедур Пациент считается Стабилизированным. Возьмите жетон **Стабильного состояния** и положите его на койку Пациента ОРИТ в качестве напоминания, пока он не будет убран во время следующей фазы Оценки состояния пациента. Состояние Пациента ОРИТ с жетоном стабильного состояния не меняется во время фазы Оценки состояния пациента. Это дает вам еще один раунд для лечения этого Пациента.

**ВАЖНО: После успешной стабилизации Пациента ОРИТ всегда проверяйте, не забыли ли вы положить жетон Стабильного состояния на Койку Пациента!**

**Перемещение Пациента ОРИТ:** После стабилизации состояния Пациент ОРИТ может покинуть отделение. Используя Песочные часы доктора, вы можете перевести этого Пациента из ОРИТ. Для этого, прежде всего, проверьте, был ли Пациент успешно Стабилизирован и есть ли жетон **Стабильного состояния** на его Койке. Если нет, то Пациенту НЕ разрешается покидать ОРИТ, так как сначала вы должны были выполнить действие "Стабилизировать Пациента". Если жетон Стабильного состояния присутствует, снимите карту этого Пациента с Койки ОРИТ и положите ее на любую свободную Койку в любой Палате. Жетон Стабильного состояния и все Растворы, назначенные этому Пациенту вместе с Капельницами, к которым они подсоединены, также должны быть **перемещены вместе** с Пациентом на новую Койку в Палате. Затем верните все карты ЭКГ из зоны под Койкой ОРИТ этого Пациента под низ соответствующей колоды.

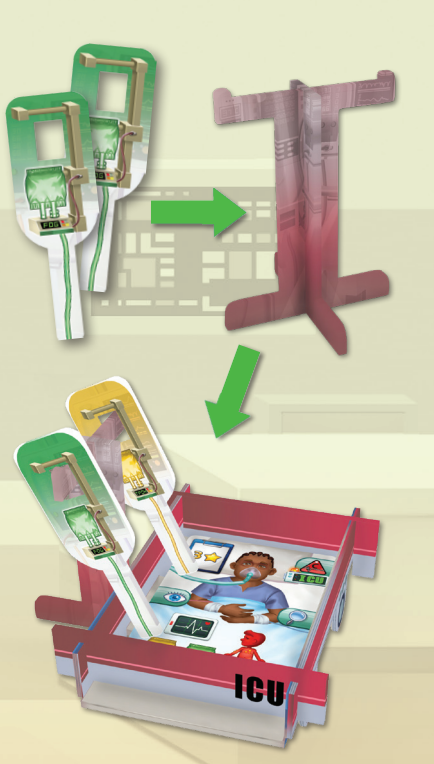

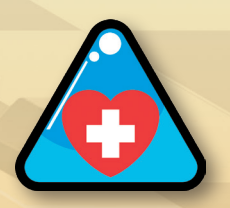

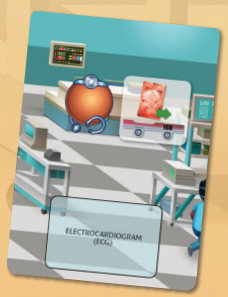

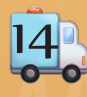

**ВАЖНО: Несмотря на то, что выполнение действия Перемещения Пациента ОРИТ не является обязательным, поскольку существует и другой способ перевести Пациента из ОРИТ после успешной Стабилизации состояния, это действие не только освобождает Койку для другого Пациента, но и позволяет вам Стабилизировать состояние, Диагностировать и Лечить пациента ОРИТ в течение одного раунда.**

**ПРИМЕЧАНИЕ:** Койки ОРИТ имеют щель на нижней стороне, которая позволяет вам легко убрать карту Пациента во время фазы действия, просто просунув ее в щель.

### **Фаза оценки пациентов**

В Фазу оценки пациентов дополнительно выполните следующие действия:

**Проверка введения Растворов:** Первое, что вы делаете, **прежде** чем начать **Фазу оценки пациентов,** - это проверяете, были ли правильно введены Растворы (т.е. жетоны Растворов правильного цвета были подключены к Капельнице, и нижняя часть каждого из них находится на Койке Пациента) всем Пациентам ОРИТ, нуждающимся в них. Пациенты, которым не были введены **ВСЕ НЕОБХОДИМЫЕ** растворы, и те, чьи Растворы были **неправильно подсоединены**, умирают, что стоит вам **8 Медицинских Очков.**

**ВАЖНО: Во время Фазы оценки пациентов, Пациенты ОРИТ с жетоном Стабильного состояния НЕ проверяются на Медицинские ошибки; их состояние не меняется, и вы не теряете Медицинских очков, даже если в этом раунде они не проходили обследования или вообще не получали лечения. Тем не менее, пациенты ОРИТ оцениваются как и любые другие Госпитализированные пациенты; Пациент ОРИТ без жетона Стабильного состояния умирает в случае Медицинской ошибки (так как все пациенты ОРИТ находятся в Критическом состоянии), что будет стоить вам 8 Медицинских очков, в то время как пациент ОРИТ, который получил ТОЧНОЕ требуемое лечение, будет выписан.**

**ПРИМЕЧАНИЕ:** Жетон Стабильного состояния не предотвращает потерю Медицинских очков из-за **лишних процедур.**

**ПРИМЕЧАНИЕ:** Пациент ОРИТ с жетоном Стабильного состояния, который еще не получил необходимое лечение к концу **последнего раунда** игры, не будет выписан. Поэтому этот пациент не принесет очков репутации и не будет учитываться в целях игры. Однако, поскольку состояние этого пациента было должным образом стабилизировано, вы не потеряете Медицинские очки.

**ПРИМЕЧАНИЕ:** При **Выписке Пациента** снимите все жетоны Растворов с освободившейся Капельницы и положите их рядом с полем ОРИТ.

**Проверка состояния Пациентов ОРИТ**: Сразу после завершения этапа **Выписки пациентов**, Стабилизированные пациенты **переводятся из ОРИТ** на любую свободную Койку в любой Палате, следуя точно такому же порядку действий, как и во время Фазы действий при выполнении Действия **Перевести пациента ОРИТ**. Затем **снимите** жетоны Стабильного состояния со всех Пациентов. Эти пациенты остаются на своих койках в палате и должны пройти все необходимые Обследования и получить соответствующее Лечение в течение следующего раунда.

**ПРИМЕЧАНИЕ:** Если в конце раунда ни в одной из Палат нет свободных Коек, Пациенты, которых не смогли перевести из ОРИТ, умирают, что стоит вам **8 Медицинских очков.** 15

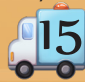

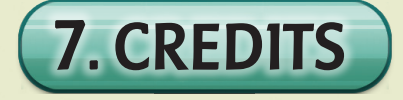

**Design:** Konstantinos Kokkinis **Development:** Theo K. Mavraganis **Illustration:** Gong Studios **Graphic Design:** Konstantinos Kokkinis Dávid Turczi **Medical Advisor:** Pantelis Avramopoulos

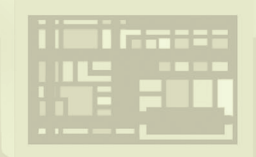

### **Special Thanks:**

Vangelis Bagiartakis, Nikos Chondropoulos, Konstantinos Pananas, Konstantinos Papiris, Christos Petkidis, Dimitris Siakambenis, Avra Sotiropoulou, Antony Theocharidis, and Akis Tsakliotis

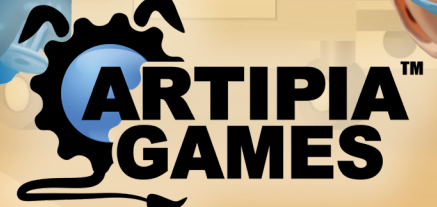

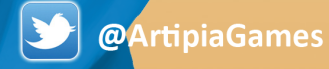

 $|O|$ /Artipia\_Games

**ArtipiaGames** 

*Note: Rush M.D. - ICU is a product of fiction. Any relation to actual names or characters is purely coincidental. © 2021 Artipia Games. All rights reserved. Should you have any comments or questions, please contact us at support@artipiagames.com*

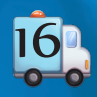